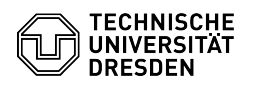

## Softphone - WebEx Sammelanschluss (Hunt Group) nutzen

## 03.07.2024 13:29:05

## **FAQ-Artikel-Ausdruck**

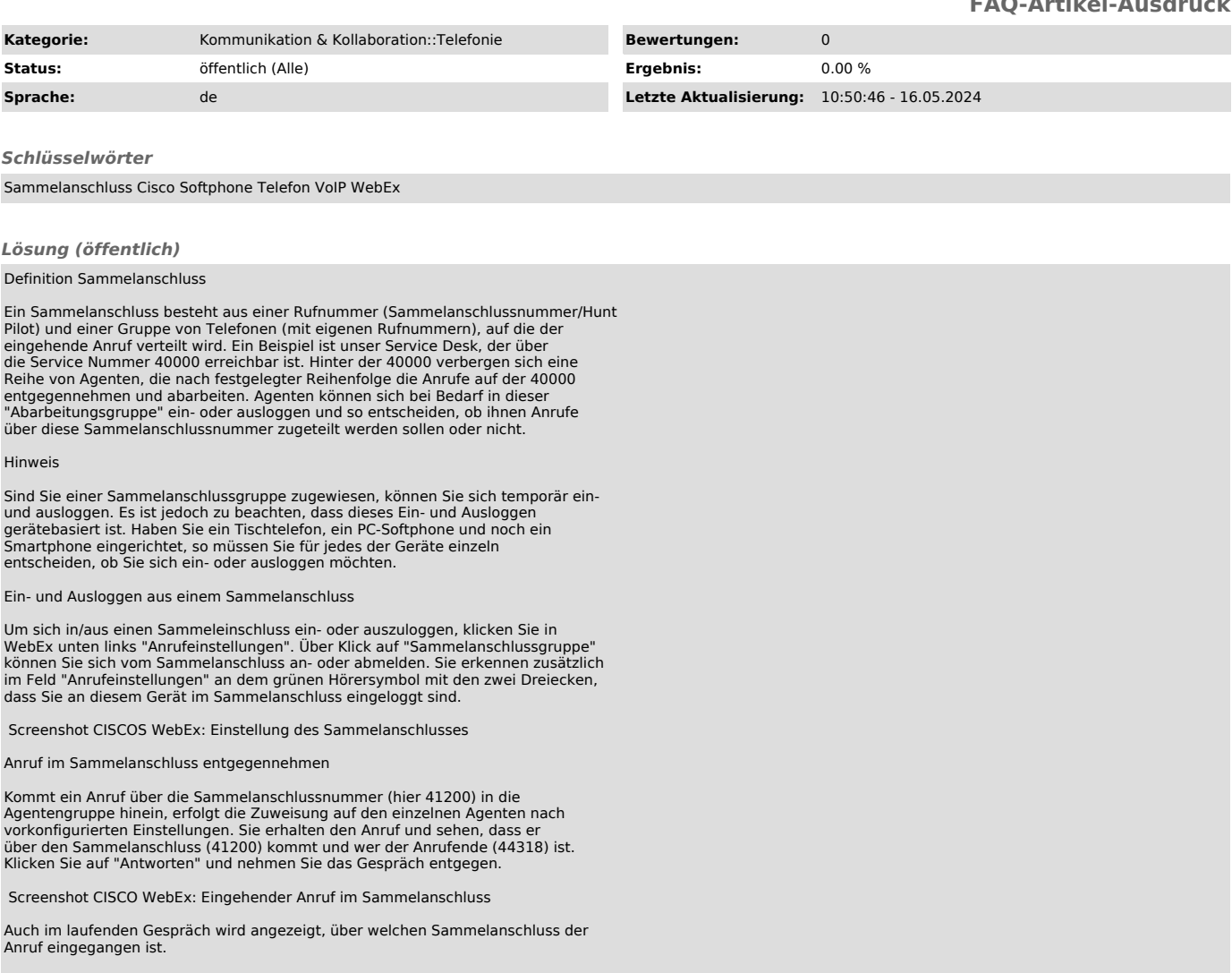

Screenshot CISCO WebEx: Laufendes Gespräch im Sammelanschluss